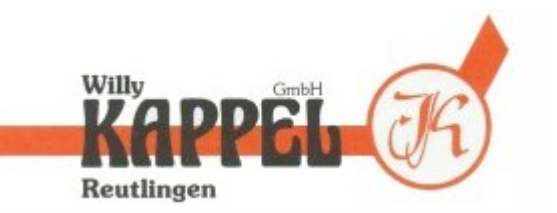

Gebrauchte Textilmaschinen Welche Typen an Maschinen sind generell im Angebot?

**TEXTILMASCHINEN** 

Wer gebrauchte Textilmaschinen sucht, der findet bei uns ein gutes Angebot an Fachstrickmaschinen, Stoll CMS, aber auch Rundstrickmaschinen, Strumpf- und Spulmmaschinen vor. Außerdem gibt es auch Bullmer Bandmesser, Kettelmaschinen sowie Nähmaschinen und Trennmaschinen, aber auch Umbausätze für verschiedene Typen. [Gebrauchte Textilmaschinen](http://www.kappel-textilmaschinen.de/) werden vor dem Weiterverkauf sorgfältig geprüft. Auf der Webseite ist ersichtlich, welche Maschinen gerade verfügbar sind.

Welche Maschinen sind gerade im Angebot?

Im Bereich der Flachstrickmaschinen gibt es derzeit ein umfangreiches Angebot an Maschinen der Firmen Stoll, Universal und Shima Seiki. Wer eine gute Rundstrickmaschine sucht, der kann auf Angebote der firmen Mecmor Variatex, Mayer, Terrat, Orizio und Monarch zurückgreifen. Darüber hinaus gibt es derzeit eine Strumpfmaschine der Marke Bentley Comet und zwei Spulmaschinen der Firma Hirschburger.

Da das Angebot an gebrauchten Maschinen ständig wechselt, sollte vor dem Ankauf unbedingt telefonisch ein Termin vereinbart werden, damit sichergestellt ist, das die Maschine noch verfügbar ist.